## C Programming Day04.B

if if ... else

Copyright (c) 2015 Young W. Lim.

 Permission is granted to copy, distribute and/or modify this document under the terms of the GNU Free Documentation License, Version 1.2 or any later version published by the Free Software Foundation; with no Invariant Sections, no Front-Cover Texts, and no Back-Cover Texts. A copy of the license is included in the section entitled "GNU Free Documentation License".

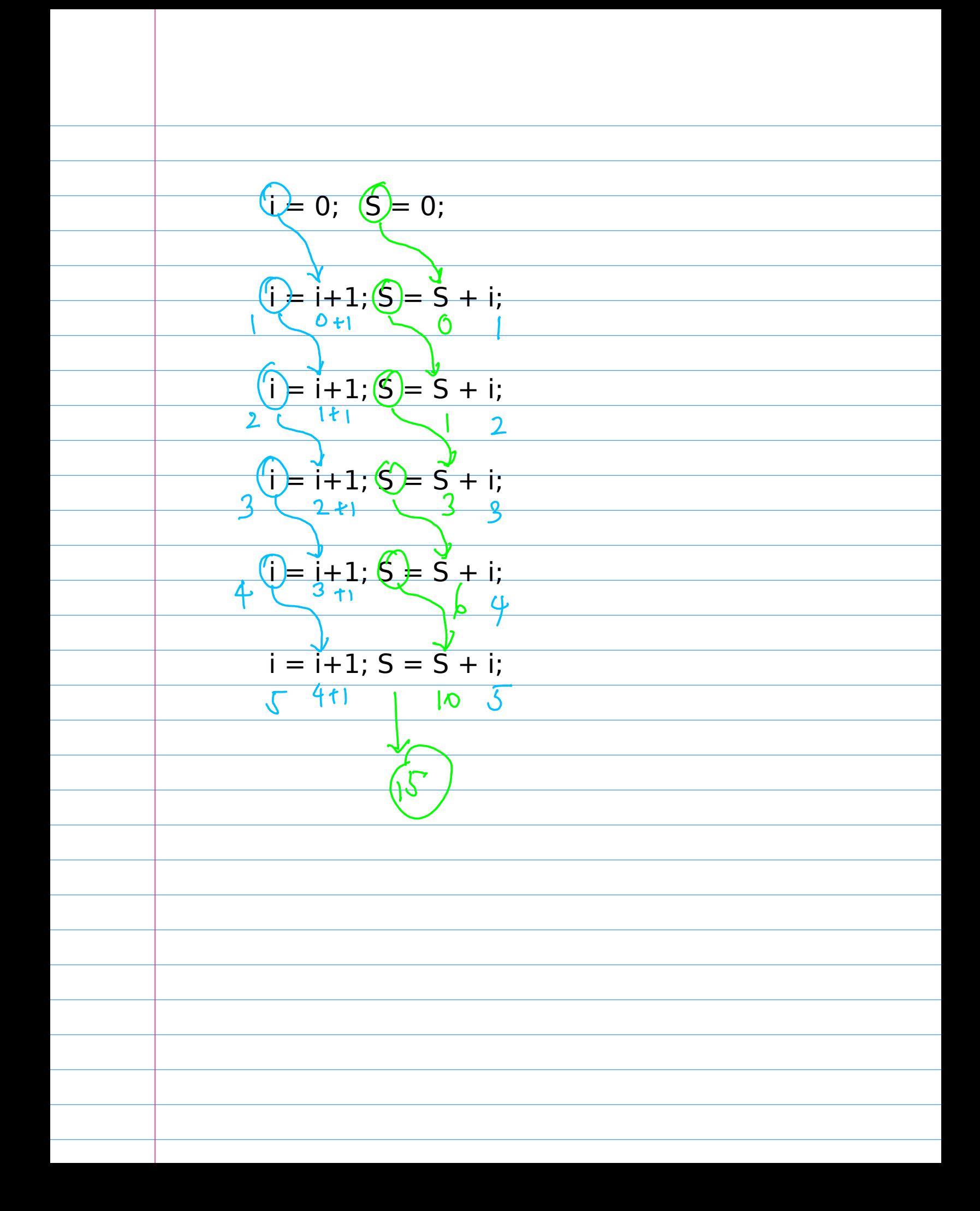

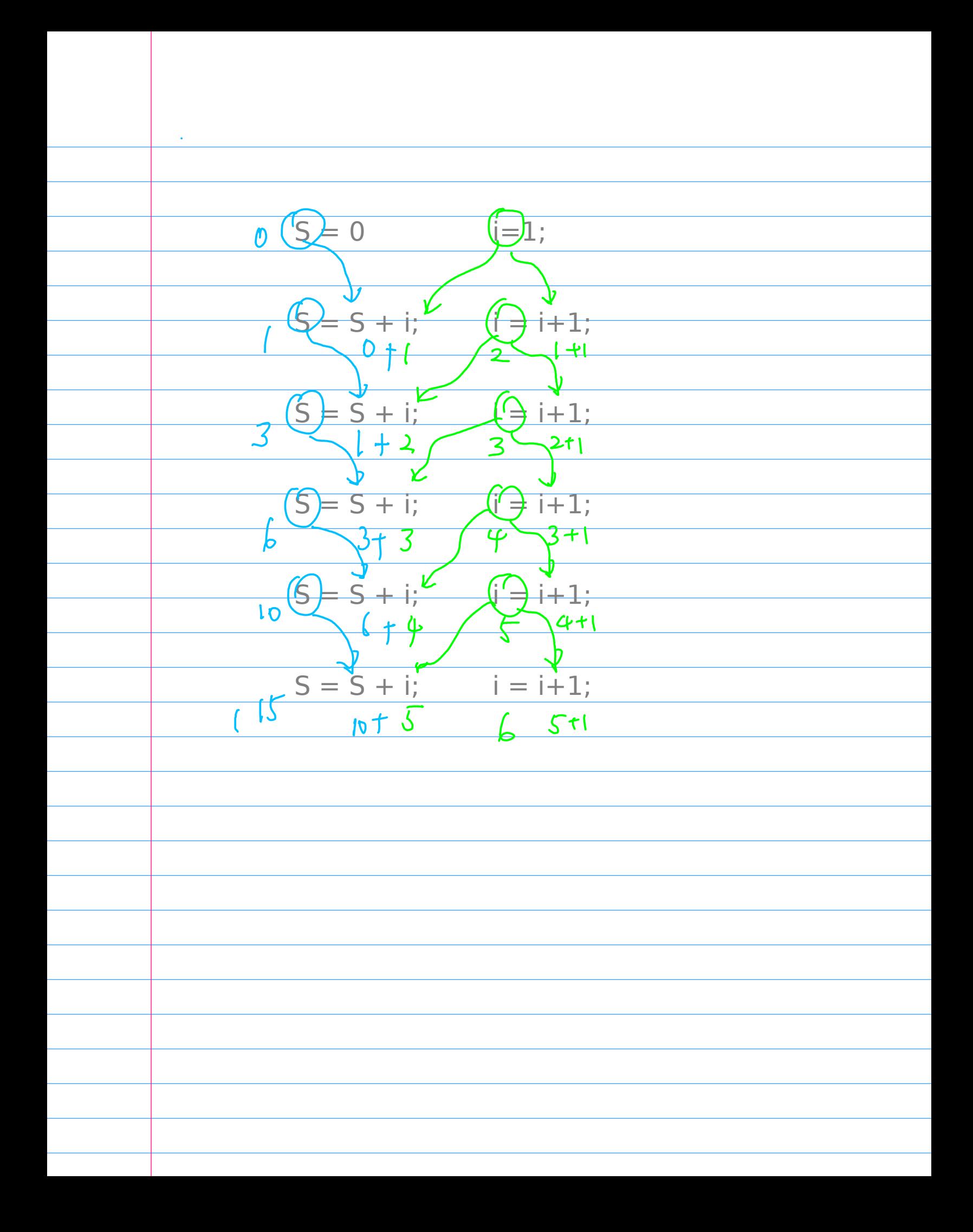

 $\theta$  old i=  $\theta$  --> i=1 + old S=  $\theta$  --> S= 1  $old = 1 -> i=2 + old S = 1 -> S = 3$ old  $i= 2 -3$   $i=3 +$  old  $S= 3 -3$   $S= 6$ old  $i= 3 - > i=4 + old 5 = 6 - >5= 10$ old  $i= 4 \rightarrow i=5 +$  old  $S= 10 \rightarrow S= 15$  $S= 15$ #include <stdio.h> int main(void) {  $int i=0, S=0;$ while  $(i<5)$  { printf("old  $i= %d -- >$ ", i);  $i = i + 1$ ; printf(" $i=$ %d + ", i); printf("old  $S = \%d \rightarrow$ ", S);  $S = S + i$ ;  $printf("S= %d\n", S);$  } printf(" $S = \%d \n\infty$ ", S); }  $\sim$ 

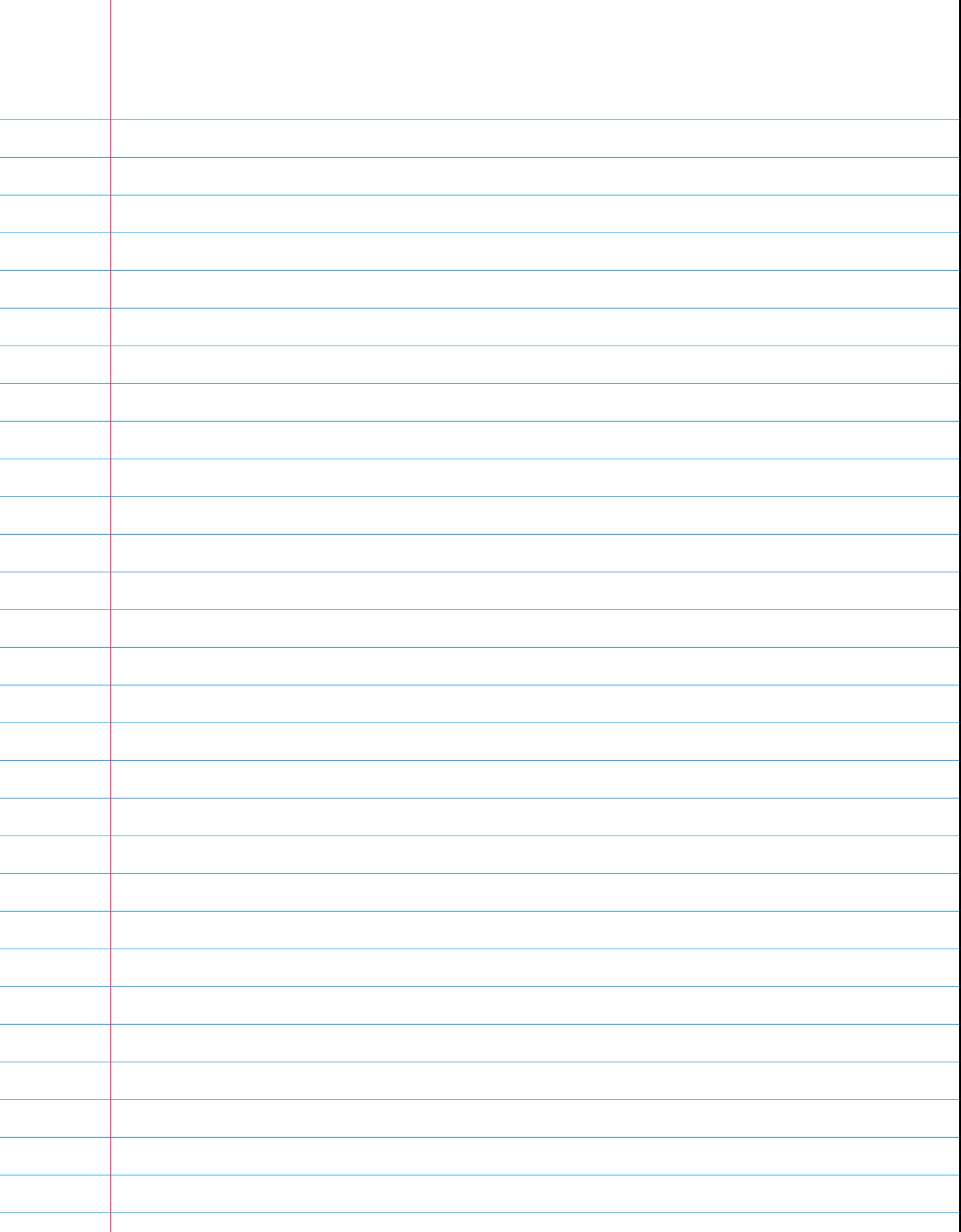

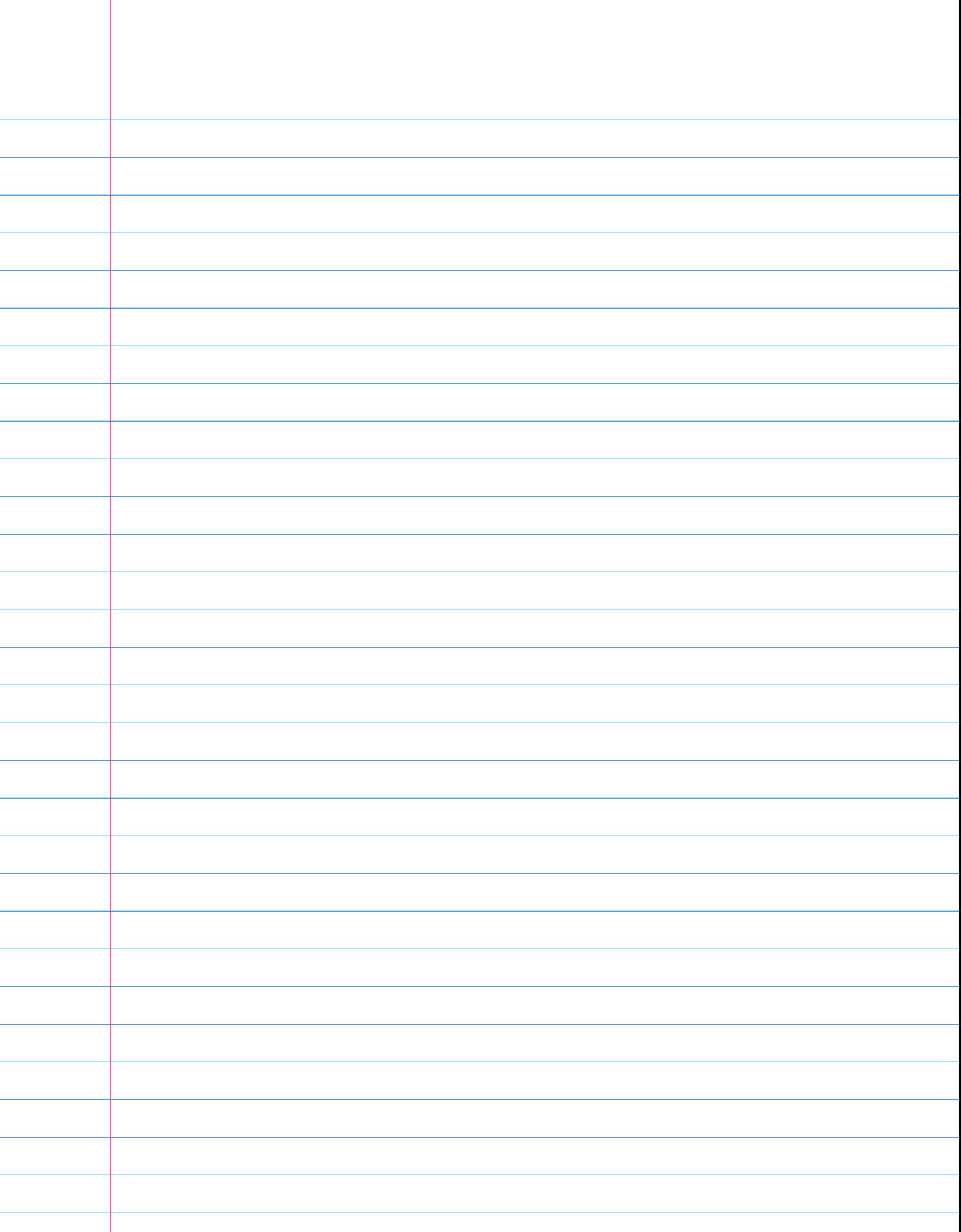